### Ch 1: Intro to Computers and Programming

CS 1428 Fall 2011

#### Jill Seaman

Lecture 1

# **Computer Systems**

- Hardware Devices
- Software Components

### Hardware

- Central Processing Unit (CPU)
  - Arithmetic Logic Unit (math, comparisons, etc)
  - Control Unit (processes instructions)
- Main Memory (RAM): Fast, expensive, volatile
- Secondary Storage: Slow, cheap, long-lasting
- Input Devices: keyboard, mouse, camera
- Output Devices: screen, printer, speakers

### Organization of Hardware

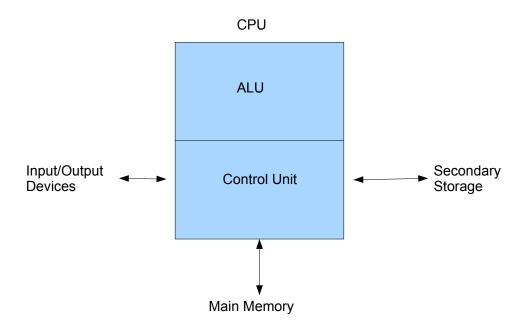

### Software

- Programs that run on the hardware
- Operating Systems:
  - Let user operate hardware and run apps, manage environment
  - Unix, MS-DOS, Linux
  - Windows, Mac OS X
- Application Programs (Apps):
  - Solve specific problems for user
  - Word, Excel, iTunes, Firefox, Angry Birds, Outlook

### What is a Program?

- Set of instructions to perform a specific task (an Algorithm)
- Runs on a computer

# Example (algorithm)

- 1. Display on screen: "how many hours did you work?"
- 2. Wait for user to enter number, store in memory
- 3. Display on screen: "what is your pay rate (per hour)?"
- 4. Wait for user to enter rate, store in memory
- 5. Multiply hours by rate, store in memory
- 6. Display on screen: "you have earned \$xx.xx" where xx.xx is result of previous step

Note: Computer does not speak English

# Programming Languages

- Machine Language:
  - Instructions are Sequence of 1's and 0's
  - Machine specific
- Low Level Languages: Assembly Language
  - Letters and digits
  - Direct correspondence to Machine Language
- High Level Languages:
  - Words, symbols, numbers
  - Easier for humans to read and use
  - Must be translated to Machine Code

#### **Translation Process**

Source Code File  $\rightarrow$  [Preprocessor]  $\rightarrow$ Modified Source Code  $\rightarrow$  [Compiler]  $\rightarrow$ 

Object Code  $\rightarrow$  [Linker]  $\rightarrow$ 

**Executable Code File** 

Usually don't see intermediate files

Using an "Integrated Development Environment" (like Eclipse) you may only see the source, and result of running the executable file.

```
#include <iostream>
using namespace std;
```

```
int main()
```

{

double hours, rate, pay;

// Get the number of hours worked cout << "How many hours did you work? "; cin >> hours;

```
// Get the hourly pay rate
cout << "How much do you get paid per hour? ";
cin >> rate;
```

```
// Calculate the pay pay = hours * rate;
```

```
// Display the pay
cout << "You have earned $" << pay << endl;</pre>
```

```
return 0;
}
```

Language Elements

- •Key Words
- •Programmer Defined Identifiers
- •Operators
- Punctuation
- Statement
- Variables
- Variable Definition

# Language Elements

- Key Words: have special meaning (lowercase)
- Programmer Defined Identifiers: names made by programmer
- Operators: instruction to manipulate data
- Punctuation: special meaning to compiler
- Statement: complete instruction to computer
- Variables: named storage location
- Variable Definition:
  - instruction to set up variable
  - requires data type information (number, character)

# **Categories of Instructions**

- Input
  - cin >> hours
  - gathers info from "outside world"
- Processing
  - pay = hours \* rate;
  - computation
- Output
  - cout << "How many hours did you work? ";</p>
  - sends info to "outside world"

# **Programming Process**

- 1.Clearly define the problem
- 2. Visualize output of program
- 3. Make a model of the program
  - · hierarchy chart
  - · flowcharts
  - $\cdot$  pseudocode
- 4. Translate to C++ code (type it into a file)
- 5. Compile, fix syntax errors, repeat
- 6.Test the program (execute it with data)
- 7.Correct errors, go to step 5. If no errors, quit.

#### What is Software Engineering?

Entire process of developing and maintaining computer software

- Designing
- Writing Code
- Testing
- Debugging
- Documenting
- Modifying (updating)
- Maintaining (fixing bugs reported by users)